# Profillinie

#### Teilbereich: Aktl11 Wiwi

Name der/des Lehrenden: Dr. Laura Birg

(Name der Umfrage)

Titel der Lehrveranstaltung: Grundlagen der Regionalökonomik und Mittelstandsforschung

Verwendete Werte in der Profillinie: Mittelwert

## 2. Fragen zur Lehrveranstaltung

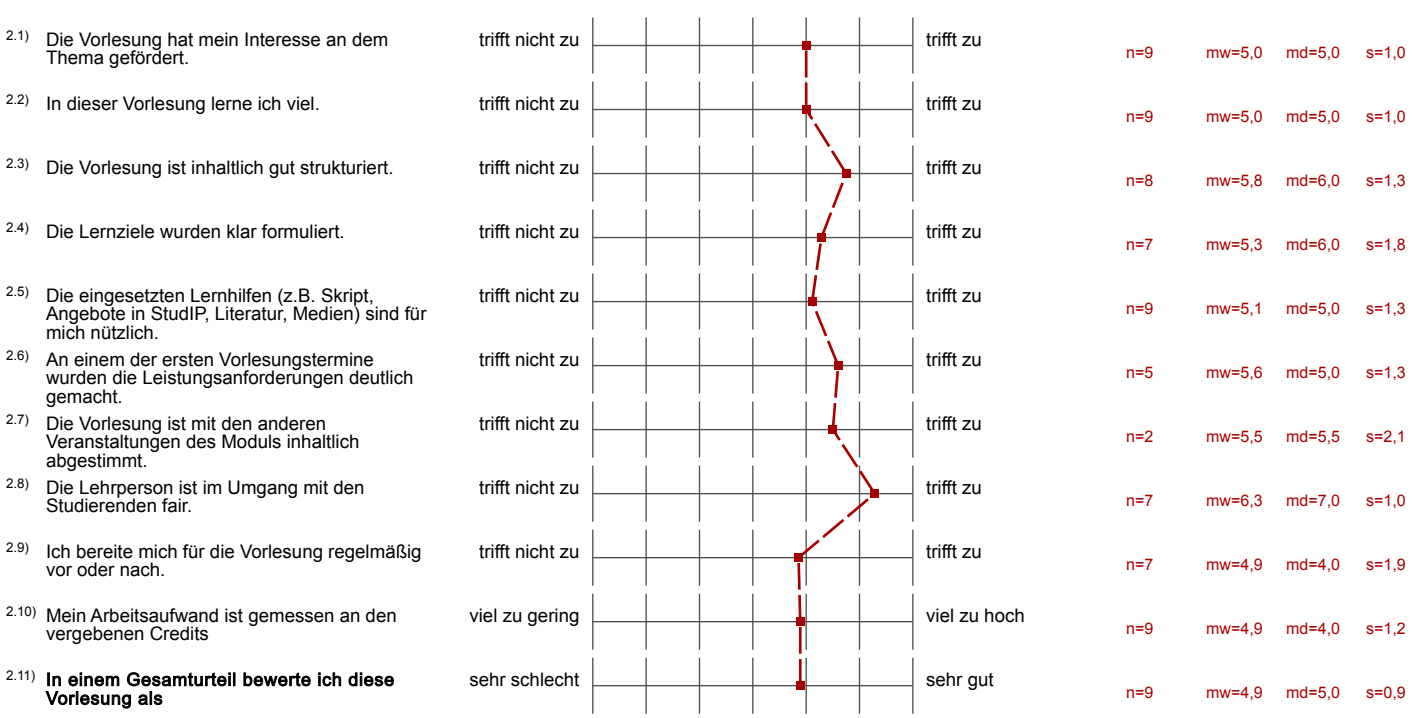

# 3. Möglichkeit für frei formulierte Fragen der Lehrperson

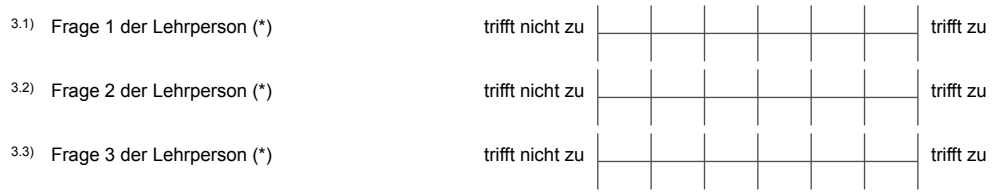

### (\*) Hinweis: Wenn die Anzahl der Antworten auf eine Frage zu gering ist, wird für die Frage keine Auswertung angezeigt.